# Discontinuidades en el costo variable cuando la discontinuidad se produce para todas las unidades a partir de un cierto «N», y válido para todas ellas

**Ambrosini, María Inés** *Prof. Adjunta de la Cátedra de Contabilidad de Costos – FCE,UNL Email: miambrosini@fce.unl.edu.ar*

#### **Resumen**

El objetivo del presente trabajo es plantear y dar respuestas ordenadamente a ciertas inquietudes —sin agotarlas— que se presentan como complejidades, en el caso específico de discontinuidades en el costo variable,cuando la discontinuidad se produce para todas las unidades a partir de un cierto «n» y válido para todas ellas.

 El mismo ha sido sistematizado realizando presentaciones teóricas que luego se refuerzan con simples ejemplos numéricos, gráficosoportunos y consumaciones vinculadas a resultados absolutos y relativos a diferentes variables.

#### **Palabras clave**

- *• costos variables*
- *• discontinuidad*
	- *• reducción*
	- *• beneficio*
	- *• rentabilidad*

Todas estas herramientas nos posibilitarán ir anticipando la resolución del tema para finalmente arribar a la conclusión que nos permite realizar una generalización del mismo.

The objective of this article is to raise and provide answers to concerns neatly —without exhausting— presented as complexities in the specific case of discontinuities in variable cost when the discontinuity occurs for

#### **Abstract**

#### **Keywords**

*• variable costs • discontinuity*

*• reduction*

*• benefit*

*• profitability*

all units from a certain «n» and applies to all of them. The same has been conducting systematic theoretical presentations then reinforced with simple numerical examples, charts and completions related to absolute and relative variables to different results. All these tools will enable us to go anticipate the resolution of the issue to finally arrive at the conclusion that allows us to generalize it.

### **Introducción**

En términos generales, cuando hablamos de clasificaciones hacemos referencia a agrupar conceptos entre parámetros definidos previamente. Nuestra disciplina no es ajena a esta consideración y si bien encontramos diferentes y variados criterios para catalogar a los costos, hay un clásico que es infaltable: la distinción entre fijos y variables.

Si bien es cierto que en una primera instancia podemos ser estrictos en la conceptualización de cada uno de ellos, luego comienzan a aparecer variantes como las fracturas en los costos fijos y las discontinuidades de costos variables, así como las zonas grises donde se dificulta la identificación del comportamiento de los factores y estaremos frente a casos de costos semifijos y/o semivariables.

Las ideas que se compartirán a continuación, captan sólo una porción del abanico de las posibilidades antedichas, ya que nos detendremos solamente en una de las discontinuidades que pueden presentar los costos variables: *cuando la discontinuidad se produce para todas las unidades a partir de un cierto «n» y válido para todas ellas.*

La finalidad perseguida radica en arribar a conclusiones que resulten de utilidad frente a la toma de decisiones cuando se presente un recurso con este comportamiento particular, así como también constituirse en un aporte para nuestra docencia en ocasión del desarrollo del tema.

### **Aclaraciones previas y generales**

Haremos algunas aclaraciones previas, breves pero necesarias, para precisar términos que serán utilizados.

En primer lugar, dentro de las numerosas clasificaciones de costos que podemos encontrar, hay una de ellas que casi con seguridad podríamos decir existe en toda la bibliografía de nuestra disciplina y es aquella que los ordena según los cambios que se producen en los mismos frente a modificaciones en el nivel de actividad: los tradicionales costos fijos y variables.

Es indispensable entonces seleccionar una definición para los integrantes de esta clasificación de modo de consensuar la terminología empleada. Para ello elegimos la sugerencia que ofrece Iapuco**<sup>1</sup>** con algunos agregados personales:**<sup>2</sup>**

• **Costos variables:** *Son aquellos cuyo componente físico* y/o abstracto (no monetario) *total, presenta una correlación altamente positiva con el nivel de actividad, aunque la relación de variabilidad no sea la misma para distintos niveles de actividad.*

• **Costos fijos:** *Son aquellos que, dentro de ciertos rangos del nivel de actividad, permanecen constantes frente a modificaciones de la misma, o presentan variaciones que obedecen a causas distintas a las del nivel de actividad,* pudiendo ser fijos estructurales o de operación según su mayor o menor rigidez respectivamente.

<sup>(1)</sup> **Instituto Argentino de Profesiones Universitarios de Costos.**

<sup>(2)</sup> **En letra cursiva, expresión textual de Iapuco.**

En segundo lugar, diremos que nos vamos a centralizar en el estudio de un caso particular de comportamiento de los costos variables, utilizando otros componentes como costos fijos, otros costos variables y precios de venta como complemento necesario del análisis, fundamentalmente al momento de ejemplificar.

### **Discontinuidades en costos variables**

Los costos variables en su expresión más simplificada (y podríamos agregar poco real o extremadamente teórica), presentan con comportamiento lineal. Pero, tal como lo señala la definición dada, en su último párrafo «aunque la relación de variabilidad no sea la misma para distintos niveles de actividad», sabemos que a lo largo de su consumo es altamente probable que se presenten discontinuidades.

Básicamente estas discontinuidades pueden ser **por tramos,** o bien desde el **nivel de actividad cero,** pero siempre signadas por alcanzar ciertos y definidos niveles de actividad.

Serán **crecientes por tramo,** cuando el costo variable aumenta a partir de cierto nivel de actividad, presentando una modificación creciente en la pendiente de la recta que lo representa, tal como se ve en la Fig. 1, donde  $cv < cv' < cv''$ . El comportamiento se puede repetir varias veces y estaríamos por ejemplo frente al caso de adquirir algún insumo de la producción que se encuentra limitado en la zona de radicación de la fábrica, y para abastecerse de más unidades se debe recurrir a otro proveedor que ofrece el recurso necesario, pero a un precio mayor.

Serán **decrecientes por tramo** cuando el costo variable disminuye a partir de cierto nivel de actividad, presentando una transformación menguante en la pendiente de la recta, donde  $cv > cv' > cv''$ . (ver fig. 2) Aquí también el comportamiento puede repetirse tantas veces como sea necesario. Sería el caso por ejemplo de obtener descuentos o bonificaciones a partir de cierta cantidad de unidades, operando dicha rebaja solo sobre las unidades que superan el mínimo impuesto para tal fin.

 Serán costos variables **decrecientes desde nivel cero y para todas las unidades, apartir de cierto nivel de actividad** cuando frente a la necesidad de adquirir un recurso se presentan dos alternativas: comprar la cantidad necesaria a un determinado costo variable o adquirir un mínimo mayor

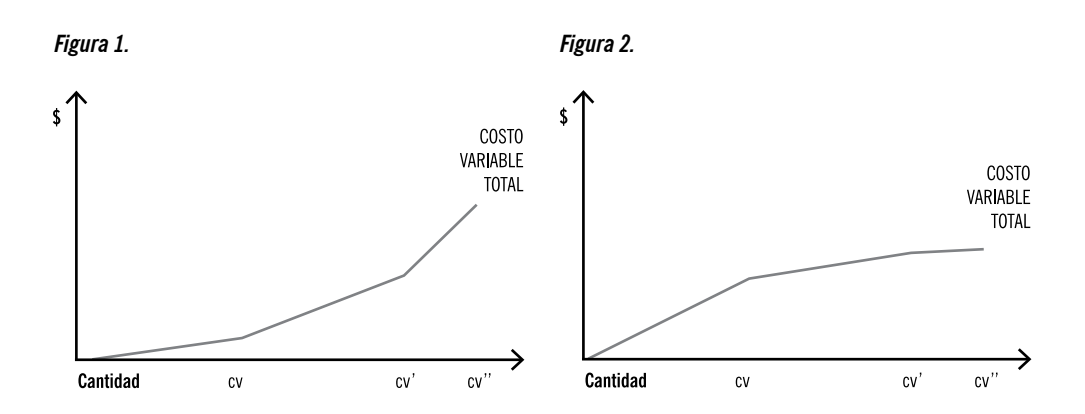

al necesario a un costo variable diferente y menor para todas las unidades.**<sup>3</sup>**

Dicho en otros términos: sería como obtener una reducción del costo variable «retroactiva», pero a condición de comprar un mínimo superior al que ocuparemos realmente.**<sup>4</sup>** Entonces el planteo será ¿conviene comprar las unidades necesarias a un costo variable *cv* o comprar algunas más a un costo variable menor *cv1* a pesar de que tenga que desperdiciar algunas? Nos ocuparemos de esta última variante.

### **Planteo del caso**

Acotado el caso de discontinuidad que será estudiado, dejaremos en claro los requisitos necesarios para que los planteos a realizar tengan sentido lógico, los cuales se han ido anticipando:

• El recurso bajo análisis debe ser perecedero, o no acopiable, o no stockeable

• El costo variable unitario de comprar lo preciso: *cv***,** debe ser mayor que el costo variable unitario de comprar más de lo que necesitamos: *cv1*

• La cantidad a comprar del recurso analizado para acceder a *cv1* es superior a la necesaria

Con un primer cálculo muy simple podemos responder al interrogante planteado: ¿conviene adquirir las unidades necesarias a un costo variable *cv* o comprar algunas más a un costo variable menor *cv1* a pesar de que tenga que desperdiciar algunas? Donde:

*cv***:** costo variable unitario de comprar las unidades necesarias

*q***:** cantidad necesaria

*cv1***:** costo variable unitario, menor a cv, pero accesible solo comprando una cantidad superior a la necesaria

*n***:** cantidad mínima a comprar a *cv1*

*d***:** máxima cantidad admisible de desperdicio, nuestra incógnita

Si planteamos el nivel de actividad en el cual se igualan los costos de las dos alternativas vemos que:

$$
q^*cv = n^*cv1
$$

$$
q = \frac{n^*cvI}{cv}
$$

Donde *q* representa la cantidad límite de comprar lo preciso, a partir de allí conviene comprar la cantidad mínima impuesta y tirar algunas unidades que llamaremos *d*

**Entonces** 

$$
d=n-q
$$

Dicho en otros términos resulta indistinto comprar *q* unidades a *cv* o comprar *n* unidades a *cv1* y tirar *d*. La decisión de cómo comprar pasará entonces por el nivel de actividad de la empresa:

• si el mismo es inferior a *q*, compraremos las unidades necesarias a *cv*

• en cambio si se encuentra entre *q* y *n* compraremos *n* a *cv1*

• para niveles superiores a *n*, no hay dudas que compraremos a *cv1*

<sup>(3)</sup> **Si bien es cierto que tal realidad puede presentarse para otras situaciones de costos variables como fletes, comisiones, bonificaciones, etc., nos circunscribiremos al caso de recursos perecederos y/o no stockeables, resultando igualmente válidas las conclusiones para todos los factores que presenten este comportamiento, realizando la adaptación correspondiente.**

<sup>(4)</sup> **Si la cantidad mínima impuesta para obtener el descuento, no fuese superior a la necesaria, el análisis carece de sentido.**

#### *Figura 3.*

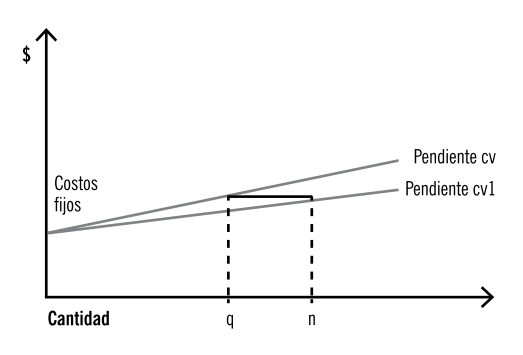

Si clarificamos lo dicho numéricamente, donde**<sup>5</sup>** *cv*: \$ 5 *cv1*: \$ 4 *n*: 30 unidades

$$
q = \frac{30 \times 4}{5}
$$

$$
q = 24
$$

Entonces,

 $d = n - q$ *6=30 – 24*

Podemos señalar que es indistinto comprar 24 unidades a \$ 5 cada una o comprar 30 unidades (mínimo exigido) a \$ 4 cada una, tirando las unidades sobrantes.

Concluimos que:

• la máxima cantidad de unidades que se pueden tirar son 6

• para niveles de actividad inferiores a 24 unidades, compramos lo necesario a \$ 5

• a partir de allí conviene comprar 30 unidades a \$ 4 tirando las no utilizadas

Si añadimos como dato el precio de venta *pv* y los costos fijos *CF*, con la finalidad de estudiar el comportamiento del beneficio en términos absolutos y relativos para distintos niveles de actividad y en relación a dichas variables,**<sup>6</sup>** podremos demostrar lo que presumíamos que iba a suceder: en niveles inferiores a *q* resulta conveniente para cualquier reflexión del resultado la compra de las unidades necesarias a *cv*, y a partir de allí en adelante conviene la compra de n a *cv1*, donde:**7-8** *pv*: precio de venta unitario del producto \$ 12 *CF*: costos fijos del período de costos \$ 100 *B*: beneficio absoluto *r1*: rentabilidad sobre costos totales

*r2*: rentabilidad sobre costos fijos

- *r3*: rentabilidad sobre costos variables
- *r4*: rentabilidad sobre ventas

<sup>(5)</sup> **Los datos numéricos utilizados para ejemplificar son extremadamente simples para cumplir con dicho objetivo y se mantienen en el desarrollo de todo el trabajo.**

<sup>(6)</sup> **Las variables seleccionadas carecen de exclusividad, pudiendo ampliar el análisis hacia otros parámetros**

<sup>(7)</sup> **Cálculos auxiliares en Anexo I.**

<sup>(8)</sup> **Mejor o igual beneficio absoluto y relativo para cada nivel de actividad, resaltados en negrita.**

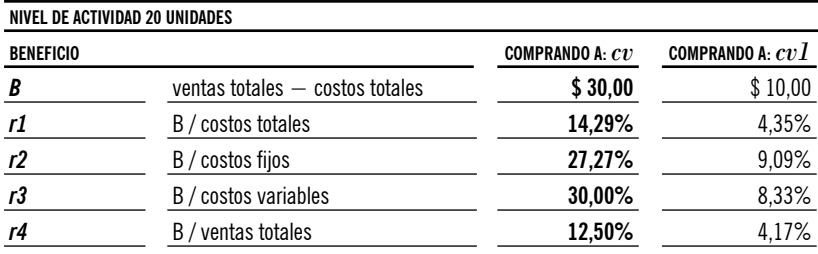

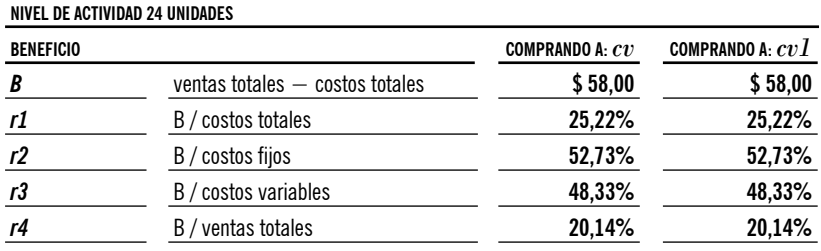

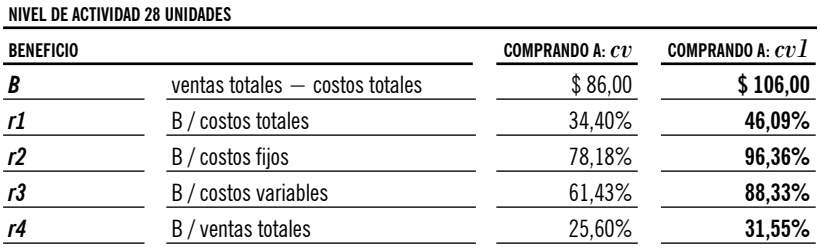

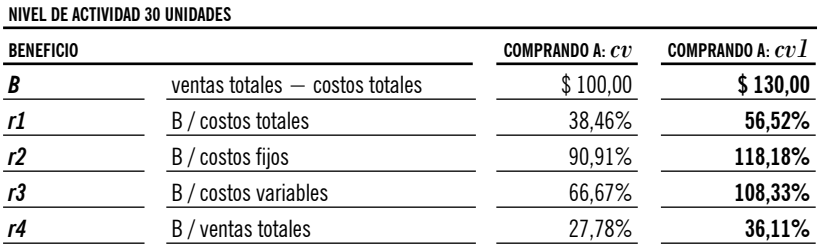

Habiendo planteado el caso al que llamaremos **básico,** estudiaremos algunas variantes, como por ejemplo qué ocurre si además del recurso perecedero o no acopiable bajo análisis, hay otros costos de comportamiento variable en el proceso productivo, o se producen fracturas de los costos fijos en la meseta definida, o si nos venden por bloque cerrado el *n* a *cv1*, o si tenemos costos de eliminación de las unidades sobrantes, o si las podemos vender a un tercero…

Las variantes serán presentadas en primera instancia de manera independiente entre sí, para luego trazar posibles combinaciones. Como fuera anticipado, haremos para cada una de ellas un planteo analítico, clarificándolo luego con datos numéricos simples y ocasionales gráficos.

#### **Variante 1: Fractura de costos fijos**

En este caso plantearemos qué ocurre si al enunciado **básico** le incorporamos una fractura de los costos fijos en el nivel de actividad comprendido en la «meseta»,**<sup>9</sup>** entre *n* y *q*, ambos puntos inclusive.

Veremos que los valores de la máxima cantidad admisible a desperdiciar será la misma que se obtiene sin dicha fractura, en virtud que el quiebre de los costos fijos es independiente al comportamiento de los costos variables, afectando a las dos alternativas de idéntica manera. Si revisamos el cálculo que nos permitió determinar ese desperdicio, observaremos que los costos fijos no han intervenido en el mismo:

$$
q^*cv = n^*cvI \qquad \qquad q = \frac{n^*cvI}{cv}
$$

Donde,

$$
d=n-q
$$

¿Qué sucede entonces con el beneficio y las rentabilidades sobre costos y ventas? Imaginemos que se presenta la necesidad de ampliar la estructura actual existente en por ejemplo un 60%, con lo cual los costos fijos pasarían de \$ 100 a \$ 160, y realizaremos el análisis en puntos particularmente interesantes:**10-11**

**1.** *q*: 24 unidades

**2.** entre *q* y *n*, por ejemplo 27 unidades (meseta) **3.** *n*: 30 unidades

Podemos observar que se mantienen las consideraciones realizadas para el caso básico: en niveles inferiores a *q* resulta conveniente la compra de las unidades necesarias a *cv*, y a partir de allí en adelante conviene la compra de n a *cv1*, desde el punto de vista de cualquier tipo de resultado.

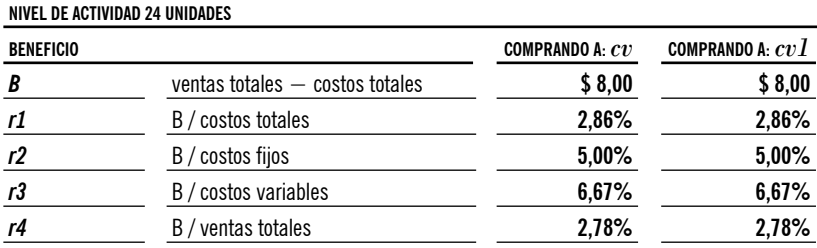

(9) **Tramo constante de los costos variables, comprendido entre** *q* **y** *n*

(10) **Cálculos auxiliares en Anexo II.**

(11) **Mejor o igual beneficio absoluto y relativo para cada nivel de actividad, resaltados en negrita.**

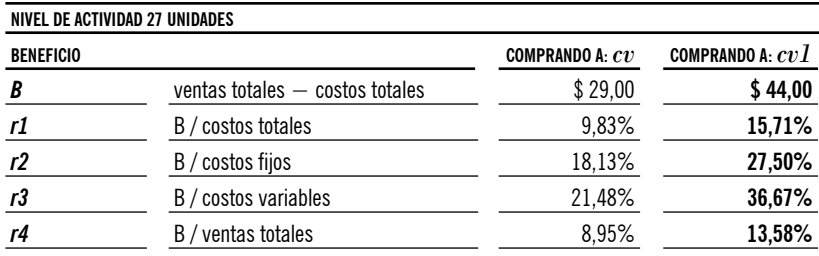

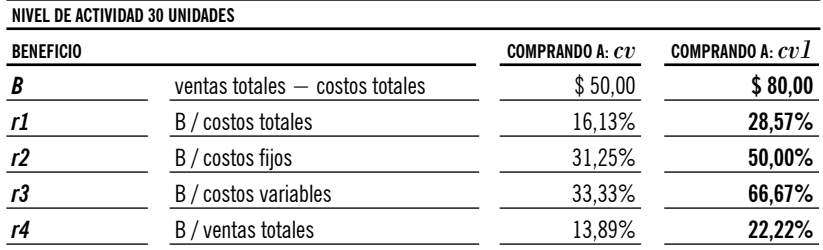

#### **Variante 2: Venta en bloque cerrado**

Planteemos ahora el caso en el cual se mantiene la posición descripta para *cv1* en relación al *cv* en todos sus términos, pero se agrega la condición de comprar en bloques, múltiplos de la cantidad mínima exigida. O sea que el recurso bajo análisis no se puede adquirir en unidades sueltas a *cv1* luego de superado el mínimo de *n*, sino en bultos cerrados.

Estaríamos frente al caso en el cual luego de definir *n*, la posibilidad de compra se presenta en *2n*, *3n*… *xn*, por ejemplo si adquirimos flores por docena nos veremos obligados a comprar doce, ó veinticuatro, ó treinta y seis ó… cualquier múltiplo de doce. Ahora el análisis se centra en «bulto» y no en «unidad», o dicho de otra forma la unidad pasa a ser el bulto.

Naturalmente que en *n+1* será conveniente adquirir n unidades a *cv1* más *una unidad* a *cv*. Pero *i* en qué nivel de actividad vuelve a ser beneficioso comprar dos paquetes cerrados, inutilizando algunas unidades?

Agregamos *x* como la cantidad representativa de las veces que compraremos *n*, y *q'* a la nueva cantidad mínima a adquirira *cv*

$$
q^{\prime *} cv = xn^{\prime *}cv1 \qquad q^{\prime} = \frac{xn^{\prime *}cv1}{cv}
$$

Donde,

$$
d = xn - q'
$$

Observamos que el análisis se repite, reproduciendo *x* veces la cantidad admisible de desperdicio por cada bloque, y esto es así porque se reiteran las condiciones planteadas inicialmente, de modo idéntico *(Figura 4).*

Si ejemplificamos bajo el supuesto que *x = 2*  veremos que:

$$
q^{\prime*}5 = 2^{\prime*}30^{\prime*}4
$$
  $q^{\prime} = \frac{240}{5}$   $q^{\prime} = 48$ 

Entonces

$$
d=2*30-48 \qquad d=12
$$

 $d = x$  veces el desperdicio caso básico  $\rightarrow$  2<sup>\*</sup>6 = 12

*(Figura 5)*

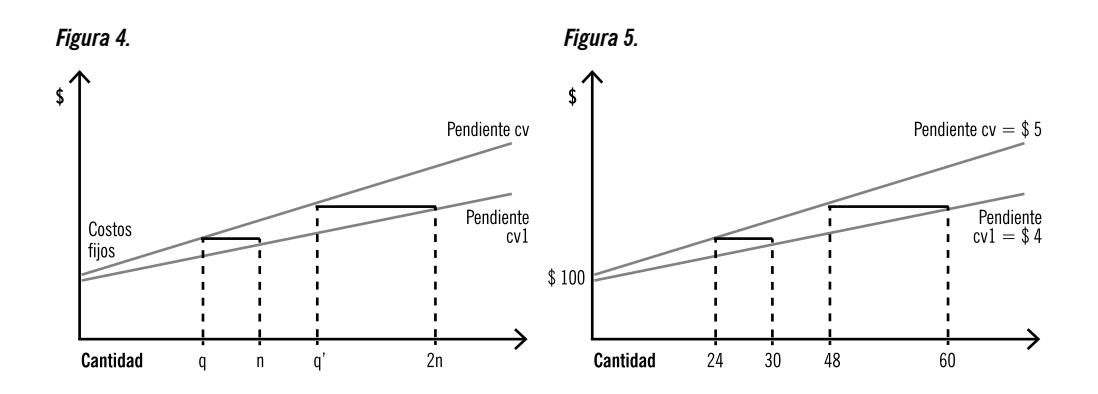

Analizamos ahora qué sucede en relación con beneficio absoluto y rentabilidades, en niveles que nos permitan arribar a conclusiones:**12-13**

- **1.** entre  $n \ y q$ <sup>2</sup>: 33 unidades
- **2.** en *xn*: 48 unidades
- **3.** mayor a *xn*: 52 unidades (segunda meseta)

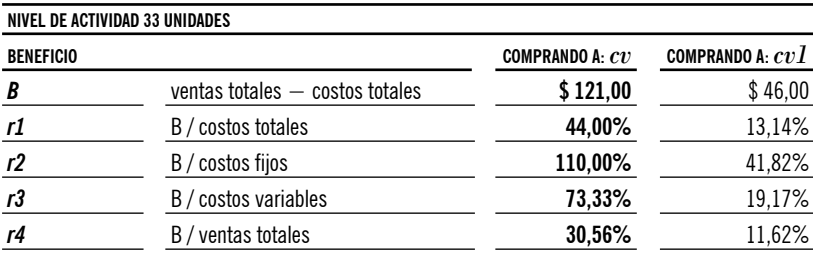

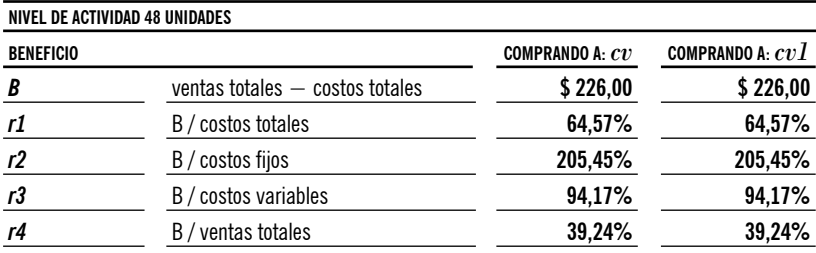

(12) **Cálculos auxiliares en Anexo III.**

(13) **Mejor o igual beneficio absoluto y relativo para cada nivel de actividad, resaltados en negrita.**

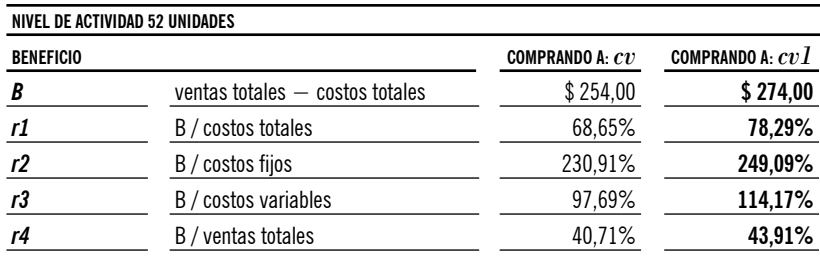

En niveles comprendidos entre *n* y *q'* conviene comprar *n* a *cv1* y *el resto de las unidades a cv*; a partir de *q'* y hasta *2n* conviene comprar *2* bloques y tirar las unidades que no se utilicen. Este planteo se reitera las *x* veces que sea pertinente.

Podemos afirmar que se mantienen las conclusiones a las que arribamos en los dos casos anteriores, desde el punto de vista de cualquier tipo de resultado.

#### **Variante 3: venta del desperdicio,** *d*

Analicemos ahora qué sucede si las unidades no utilizadas se pueden comercializar a terceros, haciendo una primera distinción si esa colocación tiene mercado habitual o no.

En el caso de no existir compradores frecuentes para las unidades no utilizadas el análisis será idéntico al caso **básico,** y si ocasionalmente se presenta una oportunidad de venta de las mismas, ello constituirá un resultado positivo y extraordinario, motivo suficiente para que nos despreocupemos de esta sub−variante.

En cambio, si tiene mercado usual o uniforme estamos frente al caso en el que comúnmente hay clientela para las unidades sobrantes (para todas o para algunas), razón por la cual podemos incorporar en el análisis ese recupero, cualquiera que sea su magnitud. Obviamente que esto significará un «ahorro» que se verá reflejado en un aumento de la cantidad que podemos desperdiciar.

Agregamos a la simbología que venimos utilizando, v entendida como el ingreso unitario que se puede obtener por cada unidad desperdiciable y disponible para la venta.

Si suponemos que **todas** las unidades sobrantes serán comercializadas:

$$
q^*cv = n^*cv1 - v^*d \qquad \qquad q = \frac{n^*cv1 - v^*d}{cv}
$$

$$
d = n - q
$$

Observamos que la «meseta» presenta ahora *(Figura 6)* una pendiente en el tramo comprendido entre *q* y *n*, originada en el efecto causado por *v*. **<sup>14</sup>**

Ejemplificando con un valor de *v = \$ 0.50*

$$
q*5 = 30*4 - 0,50*(30 - q)
$$
  

$$
q*5 = 120 - 15 + 0,50*q
$$
  

$$
q*5 - q*0,5 = 105
$$
  

$$
q = \frac{105}{4,5} \qquad q = 23,33
$$

Entonces

 $d = 30 - 23,33$   $d = 6,67$ 

La máxima cantidad admisible a desperdiciar, será ahora de 6,67 unidades, naturalmente mayor que la determinada en el caso **básico,** como consecuencia del ahorro logrado por la venta de las mismas *(Figura 7).*

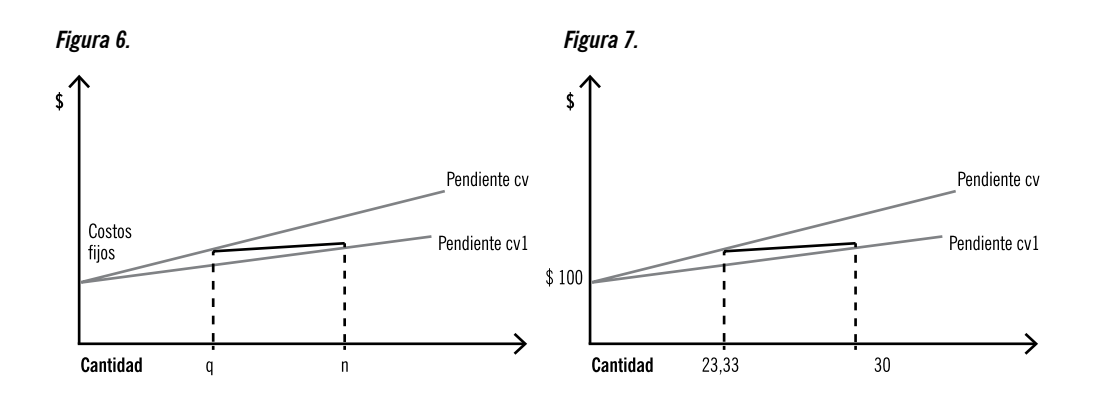

Ejemplifiquemos ahora qué sucede en relación al beneficio absoluto y rentabilidades en niveles:**15-16**

- **1.** inferiores a *q*: 20 unidades
- **2.** iguales *q*: 23.33 unidades
- **3.** mayores a *q*: 28 unidades

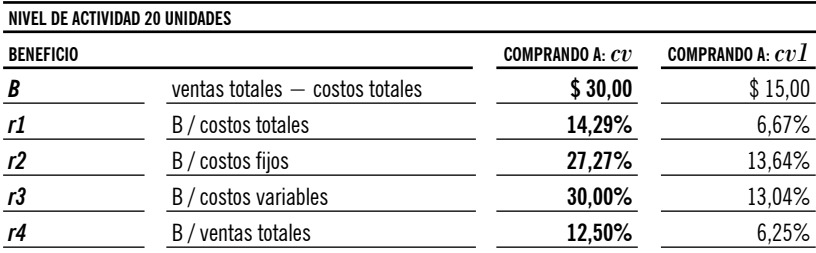

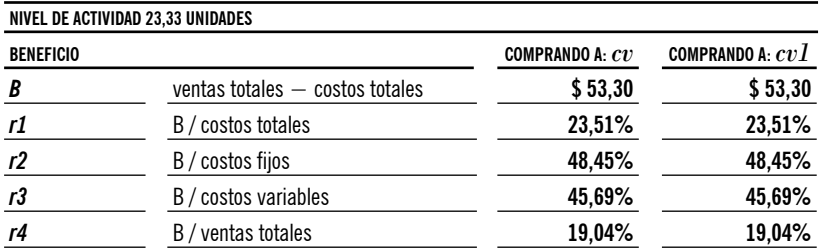

(16) **Mejor o igual beneficio absoluto y relativo para cada nivel de actividad, resaltados en negrita.**

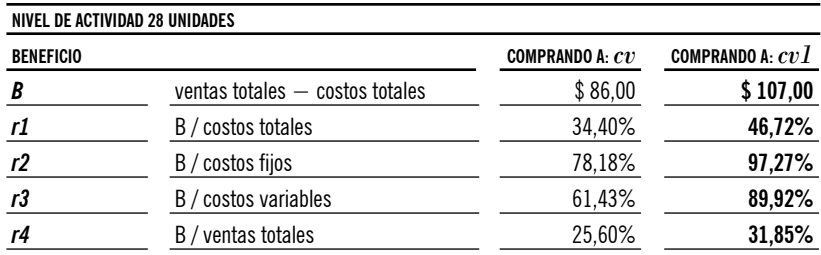

Observamos que análisis del beneficio y la rentabilidad resultó idéntico al desarrollado en el caso **básico.**

En el caso que no exista la posibilidad de vender la totalidad de las *d* unidades, sino solo algunas de ellas, dicha parcialidad deberá ser dato para calcular el valor de *d* de esta alternativa.

#### **Variante 4: costo de eliminación del desperdicio,** *d*

Veamos qué sucede si las unidades no utilizadas deben ser desechadas soportando un costo de eliminación: encontraremos un crecimiento en el comportamiento del costo variable

Inversamente a la variante 3, ahora se presenta un costo adicional, originado por la eliminación no gratuita de las unidades que serán inutilizadas.

Agregamos a la simbología, *ce* entendida como el costo de desecho, unitario y variable, causado por cada unidad que se tiene que desperdiciar.

$$
q^*cv = n^*cv1 + d^*ce \qquad q = \frac{n^*cv1 + d^*ce}{cv}
$$

Donde

$$
d = n - q \qquad \qquad q = \frac{n^*cv \cdot 1 + (n - q)^*ce}{cv}
$$

Nuevamente visualizamos *(Figura 8)* que la «meseta» deja de ser paralela al eje de abscisas y adquiere ahora una pendiente en el tramo comprendido entre *q* y *n*, como consecuencia del mayor costo soportado por la eliminación de *d*. Cuando volvemos a buscar el punto deigualación de costos, lo encontramos en un nivel superior, o sea que disminuye *d*.

Ejemplificando con un valor de *ce* = \$ 0.10

$$
q^*5 = 30^*4 + (30 - q)^*0,10
$$

$$
q^*5 = 120 + 3 - q^*0,10
$$

$$
q^*5 + q^*0, 10 = 123
$$
  
123

$$
q = \frac{123}{5,1} \qquad \qquad q = 24,12
$$

**Entonces**  $d = 30 - 24,12$   $d = 5,88$ 

La máxima cantidad admisible a desperdiciar, será ahora de 5,88 unidades, ciertamente menor que la determinada en el caso básico, como secuela del costo de eliminación de las mismas *(Figura 9).*

 Observemos nuevamente qué ocurre en relación al beneficio y la rentabilidad en los siguientes niveles:**17-18**

**1.** inferiores a *q*: 20 unidades **2.** iguales *q*: 24,12 unidades **3.** mayores a *q*: 28 unidades

Corroboramos que se siguen alcanzando las mismas verificaciones en relación a los resultados.

(18) **Mejor o igual beneficio absoluto y relativo para cada nivel de actividad, resaltados en negrita.**

<sup>(17)</sup> **Cálculos auxiliares en Anexo V.**

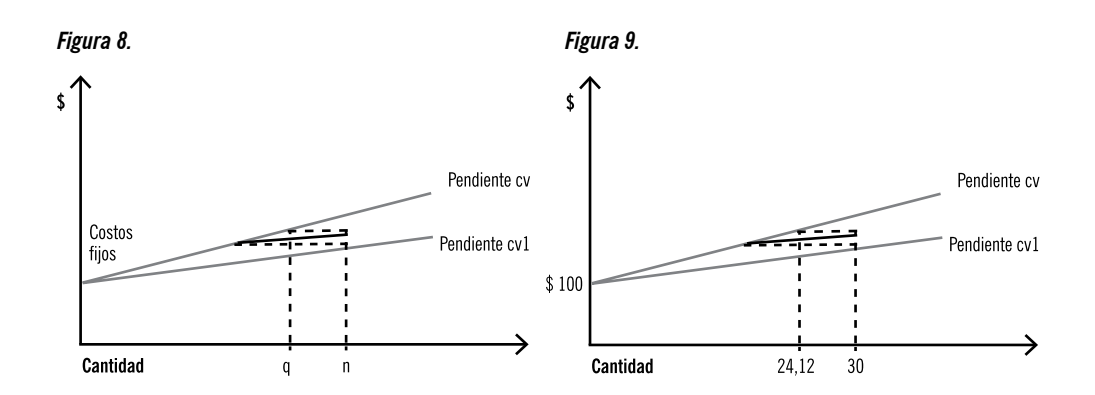

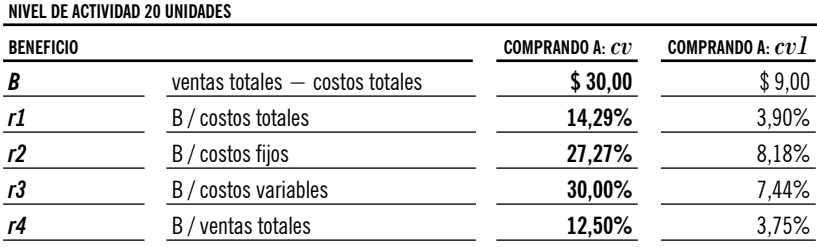

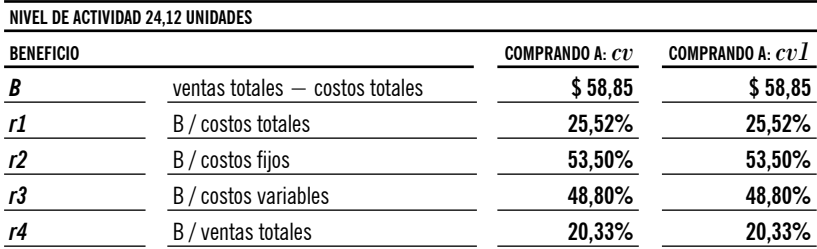

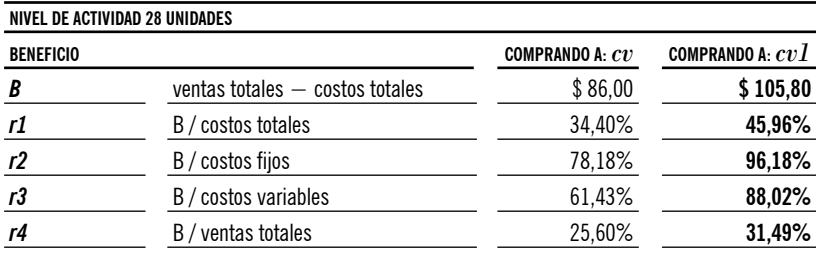

#### **Variante 5: existencia de otro costo variable**

Veamos qué sucede si existen otros costos variables en el análisis, además del originado por el recurso bajo estudio, lo cual si somos realistas es muy probable que suceda. Estos otros costos variables pueden estar relacionados con dicho recurso como sería un flete, o desvinculado del mismo, como cualquier otro insumo que presente comportamiento variable, utilizado en el proceso productivo.

Si está relacionado con el factor objeto de estudio, el análisis será similar al planteado en la alternativa 4, pero el nuevo costo que llamaremos *cv2* afecta a las *q* unidades para *cv* y a las *n* unidades para *cv1*, y observaremos que:

$$
q^*cv + q^*cv2 = n^*cv1 + n^*cv2
$$

$$
q^*(cv+cv2)=n^*(cv1+cv2)
$$

$$
q = \frac{n^*(cv1 + cv2)}{(cv1 + cv2)}
$$

Donde  $d = n - q$ 

Asignando a *cv2* un valor de \$ 0.80, tendremos:

$$
q*5 + q*0,80 = 30*40 + 30*0,80
$$
  

$$
q*5,80 = 144 \qquad q = \frac{144}{5,8}
$$
  

$$
q=24,83
$$

Donde  $d = 30 - 24.83$   $d = 5.17$ 

Hemos adicionado a ambas alternativas el mismo valor absoluto por unidad. Como el resto de las condiciones se mantienen, era esperable que *d* resultare menor que en el caso **básico,** desde el momento que ahora las unidades a desperdiciar deben soportar un mayor costo proveniente de  $cv1 + cv2$ . <sup>19</sup>

Veamos qué pasa en torno a beneficios absolutos y relativos, analizando niveles:**20-21**

- **1.** inferiores a *q*: 20 unidades
- **2.** iguales *q*: 24,83 unidades
- **3.** mayores a *q*: 28 unidades

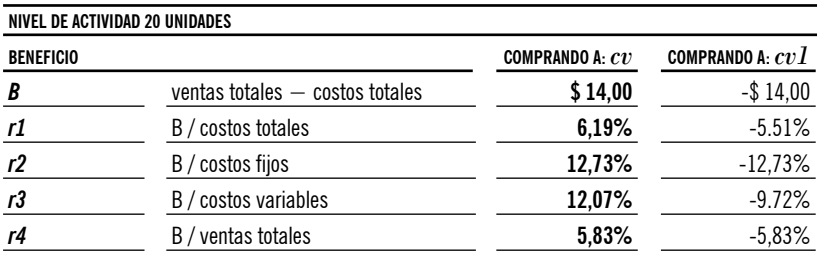

(19) **Las q unidades también soportan** *cv2***, pero solo por las necesarias.**

- (20) **Cálculos auxiliares en Anexo VI.**
- (21) **Mejor o igual beneficio absoluto y relativo para cada nivel de actividad, resaltados en negrita.**

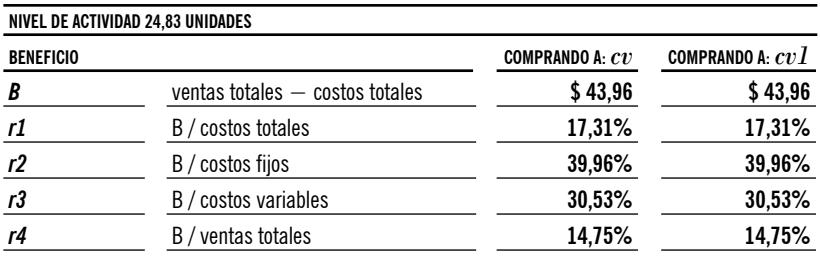

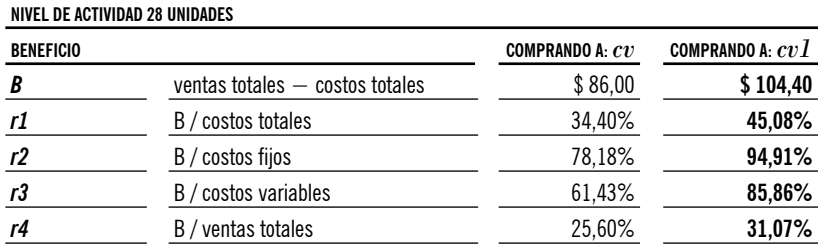

Los resultados conservan el comportamiento numérico de los casos anteriores.

Si fuese un costo variable no relacionado con nuestro recurso, el análisis de las posibles unidades a desperdiciar no se modifica en relación al caso **básico,** por resultar un costo variable independiente que afectará igual a cualquier opción de compra, a *cv* o a *cv1*. Obviamente no vamos a incurrir en el costo incorporado en esta variante, para las *d*, adicionando en ambos miembros idéntica magnitud.

#### **Variante 6: Combinado**

Por supuesto que pueden plantearse en forma conjunta algunos de los casos desarrollados como por ejemplo que existan fletes para nuestro recurso y al mismo tiempo se puedan comercializar periódicamente las unidades sobrantes (todas o algunas); o que se produzca la fractura de los costos fijos en forma simultánea a la posibilidad de venta habitual o no habitual; o análisis sectoriales si se presenta la oportunidad de empezar a vender periódicamente las unidades sobrantes que hasta este momento se desechaban soportando un costo de eliminación, generando así un beneficio de oportunidad, entre otros.

Como consecuencia que todas las variantes analizadas han reportado las mismas conclusiones, es de suponer que la combinación simultánea de todas o de algunas de ellas, mantengan la tendencia.

Veamos un caso mixto por ejemplo de que exista la posibilidad de venta de *d*, al mismo tiempo que un costo variable adicional relacionado con el recurso *cv2*, por ejemplo flete:

$$
q^*cv + q^*cv2 = n^*cv1 + n^*cv2 - d^*v
$$

$$
q^*(cv + cv2) = n^*(cv1 + cv2) - d^*v
$$

$$
q = \frac{n^*(cv1 + cv2) - d^*v}{(cv + cv2)}
$$

Donde  $d = n - q$ 

$$
q = \frac{n^*(cv1 + cv2) - (n - q)^*v}{(cv + cv2)}
$$

Donde *q* será mayor o menor al caso **básico,** según la cuantía que asuman los datos *cv2* y *v*.

Manteniendo los valores que usamos en las ejemplificaciones tendremos:**22-23**

*q\**5 *+ q\**0,80 *=* 30*\**4 *+* 30*\**0,80 – *d\**0,5  $q*5,80 = 30*4,80 - (30 - q)*0,50$ 

$$
q^*5,80 = 129 + q^*0,50
$$
  
120

$$
q = \frac{129}{5,30} \qquad q = 24,34
$$

Vemos claramente que conservamos idénticas tendencias a las obtenidas en todas las variantes estudiadas.

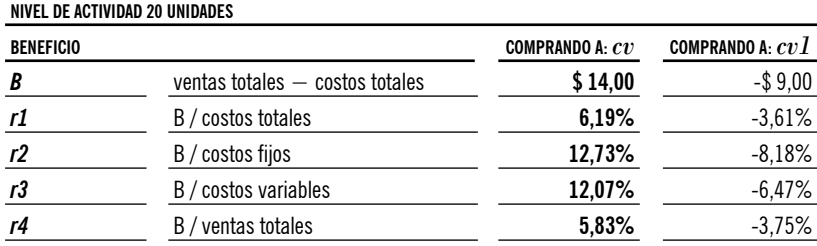

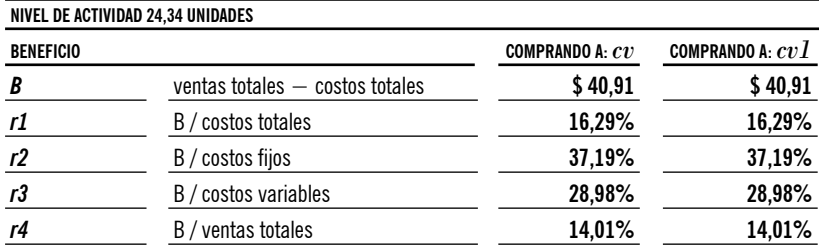

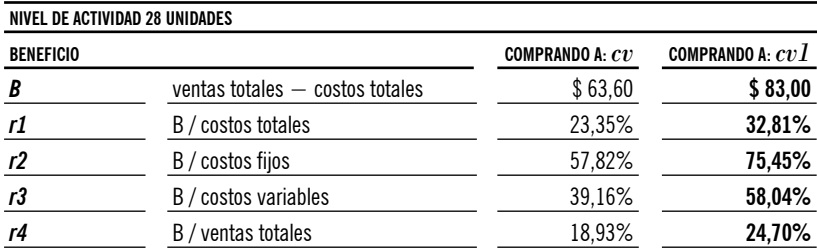

(23) **Mejor o igual beneficio absoluto y relativo para cada nivel de actividad, resaltados en negrita.**

<sup>(22)</sup> **Cálculos auxiliares en Anexo VII.**

### **Conclusión**

Lejos de agotar las mezclas posibles, la última variante ejemplifica solo una de ellas, dejando abierta la invitación a otras propuestas, con la convicción que las conclusiones serán las mismas a las obtenidas a lo largo de todo el trabajo.

En efecto, independientemente de los valores ejemplificadores que utilicemos y de las combinaciones que se presenten, está claro que a partir de *q* —nivel de actividad definido por la diferencia entre la cantidad mínima impuesta a comprar y el máximo desperdicio admisible—, los costos variables de la opción de compra con mínimo **serán siempre menores** a los resultantes de adquirir justamente lo necesario. Este simple hecho es el que nos permite generalizar y concluir que a partir de allí el beneficio absoluto y relativo invariablemente serán superiores en aquella modalidad de compra.

Si bien podemos decir que en la actualidad, gracias a las cadenas de frio, conservantes, refrigerantes, cámaras, etc., muchos recursos que antes eran perecederos, ahora no lo son o bien son «conservables» por algún tiempo limitado, siguen existiendo factores que se pueden enmarcar dentro de estas ideas.

Este aporte persigue entonces la finalidad de simplificar algún trabajo numérico en el momento de tomar decisiones relacionadas a costos que presenten esta particularidad como así también constituirse en un aporte para nuestra docencia en ocasión del desarrollo del tema.

#### **Bibliografía**

• Bottaro, O. E.; Rodríguez Jáuregui, H. A.N.; Yardín, A. R. (2004), *El comportamiento de los costos y la gestión de la empresa.* Ediciones La Ley. • Cagliolo, M. O.; Ferraro, G.; Metilli, G. (2007), *Las anormalidades y los costos, tercera parte,* XXX Congreso Argentino de Profesores Universitarios de Costos. Santa Fe. Argentina.

• Cartier, E. N. (2001), *Categorías de Factores Productivos.* XXIV Congreso Argentino de Profesores Universitarios de Costos, Córdoba, Argentina.

• Demonte, N. G. (2009), *Critica del costo unitario,* XXXI Congreso Argentino de Profesores Universitarios de Costos, Tucumán, Argentina y Costos y Gestión, IAPUCO, Nº72.

• Ercole, R. A.; Alberto Catalina, L.; Carignano, C. E. (2008), *Comentarios sobre la relación CVU,* XXXI Congreso Argentino de Profesores Universitarios de Costos. Tucumán, Argentina.

• Gimenez, C. M. y colaboradores, (1997), *Costos para empresarios.*  Buenos Aires, Ediciones Macchi.

• Stímolo, M. I.; Luquez, L. S.; García, G. S. (2013), *Estudio sectorial del comportamiento pegadizo de los costos en empresas argentinas,*  XXXIV Jornadas Universitarias de Contabilidad. IV Jornadas Universitarias Internacionales de Contabilidad. Santa Fe, Argentina.

• Yardín, A. (2008), *¿Enseñamos bien el concepto de costos para la toma de decisiones?* XXXI Congreso Argentino de Profesores Universita-<br>
rios de Costos. Tucumán, Argentina.<br>
• <u>−−−−</u> Los costos y la genera-<br>
ción de valor en la información eco. rios de Costos. Tucumán, Argentina.

*ción de valor en la información económica,* XXX Congreso Argentino de Profesores Universitarios de Costos. Santa Fe, Argentina.

## **Anexo I: Caso Básico**

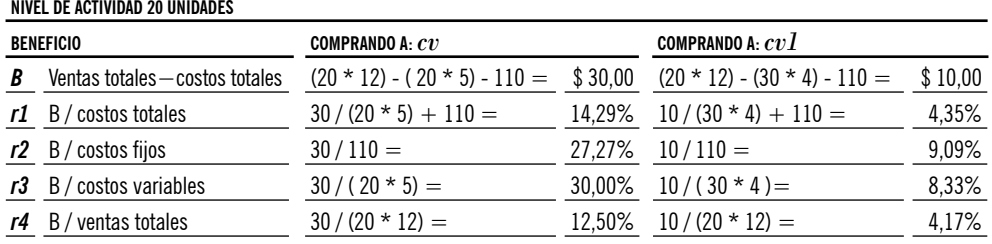

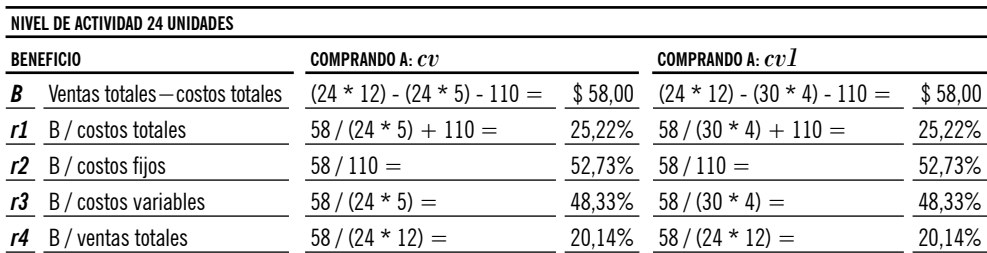

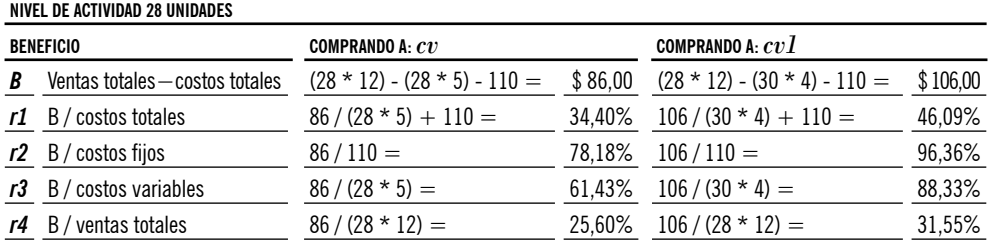

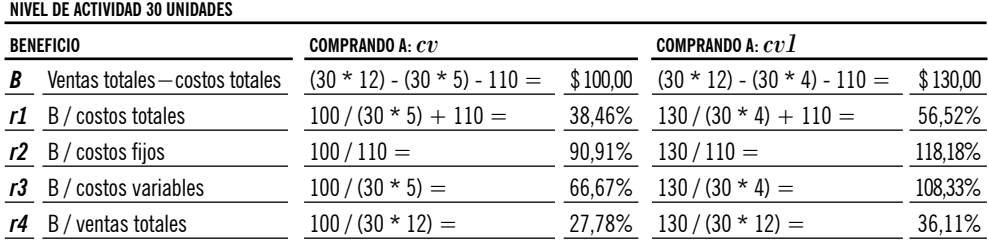

# **Anexo II: Fractura de Costos Fijos**

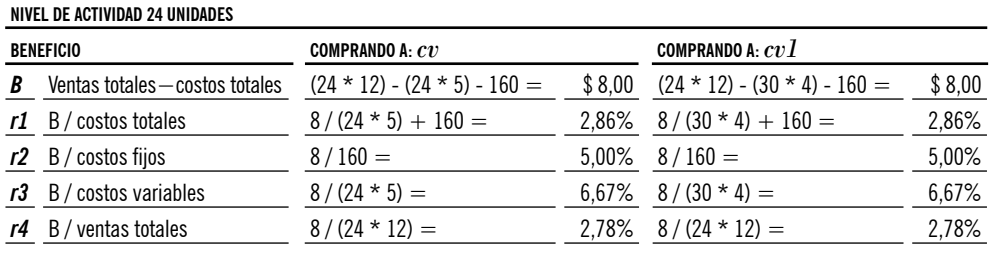

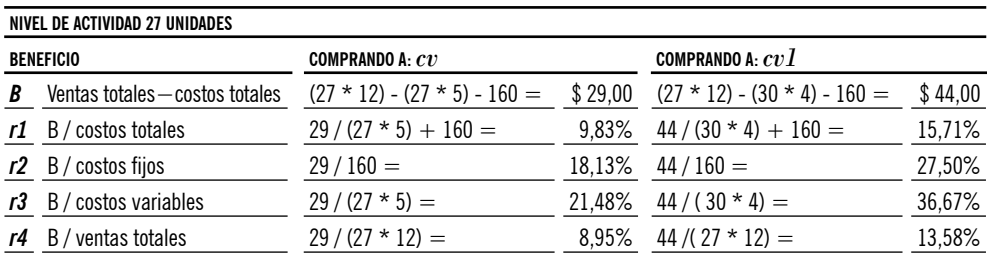

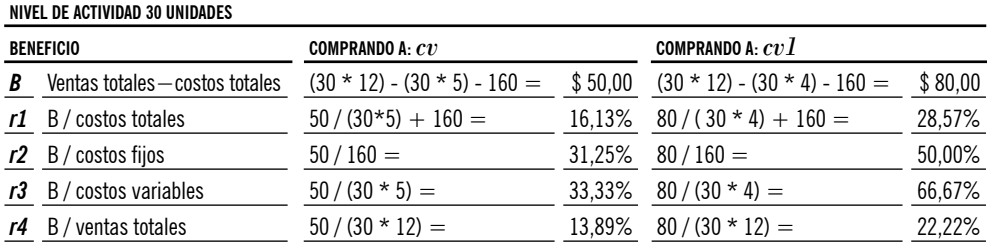

# **Anexo III: venta en bloque**

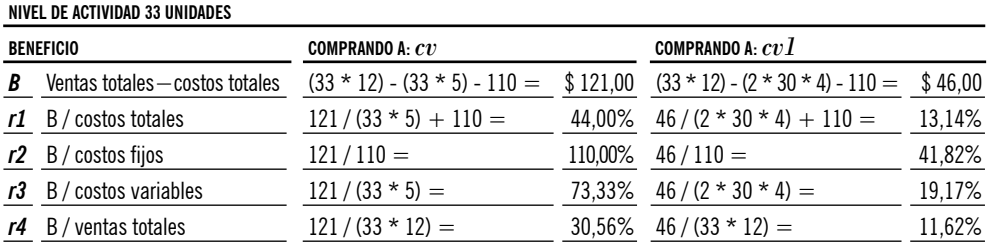

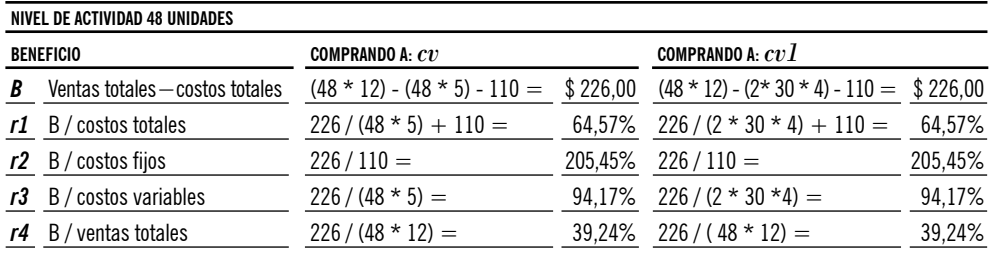

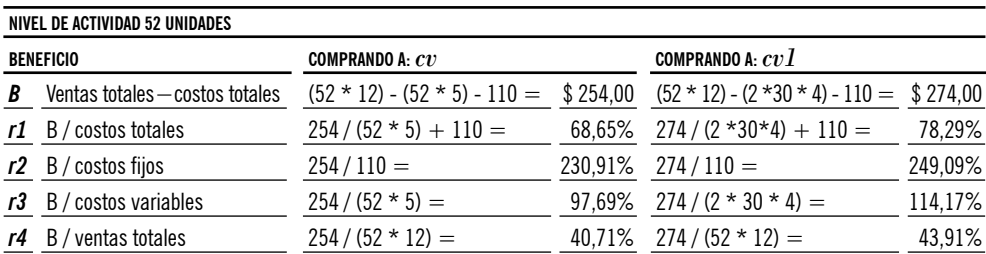

# **Anexo IV: venta del desperdicio**

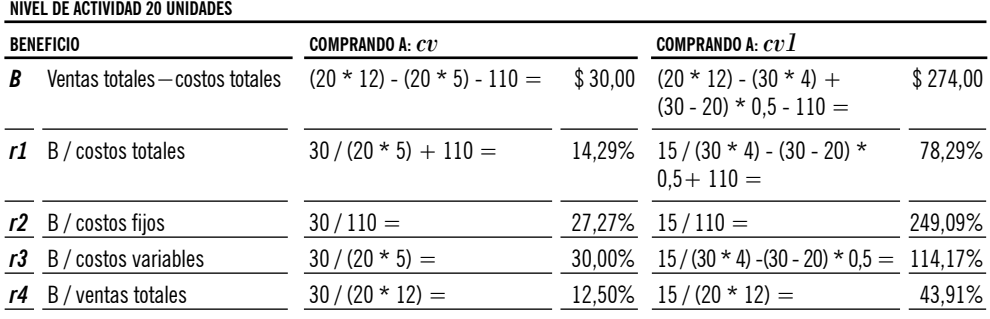

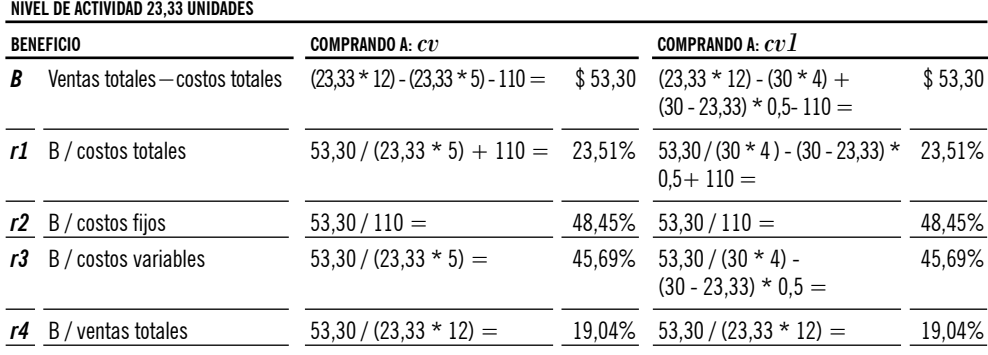

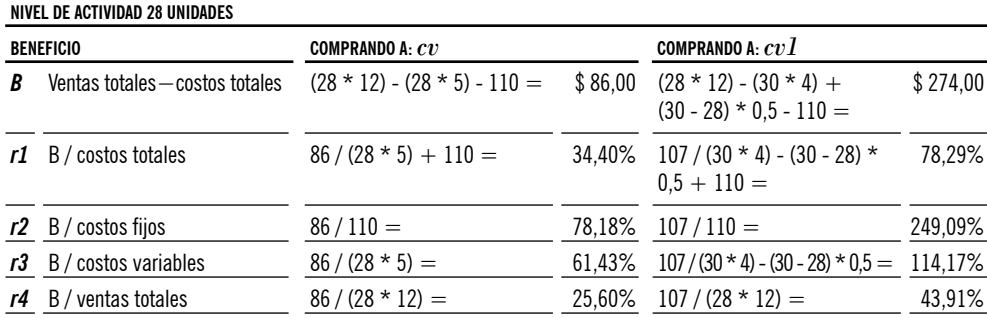

# **Anexo V: con costo de eliminacion del desperdicio**

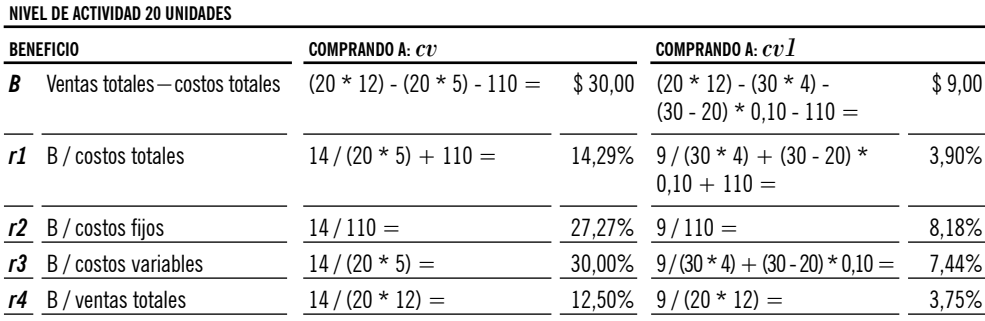

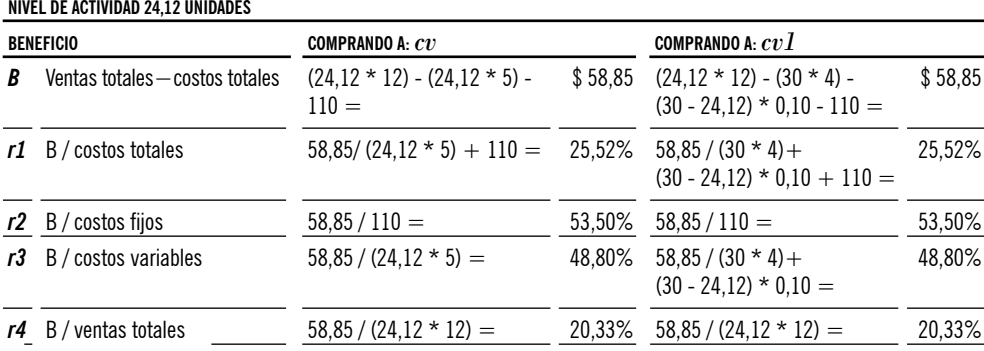

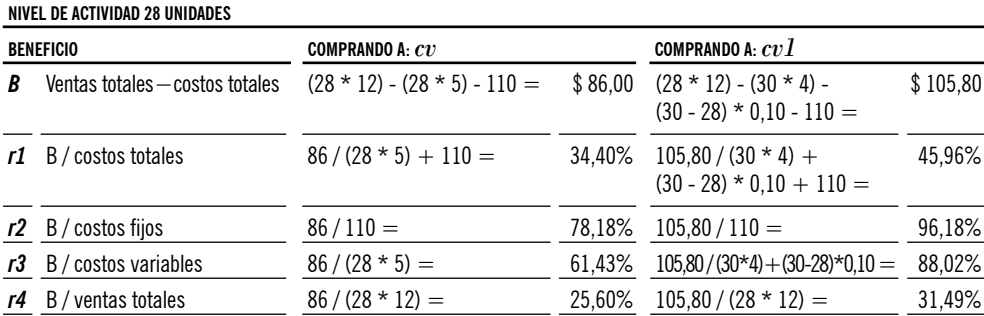

## **Anexo VI: con otro costo variable**

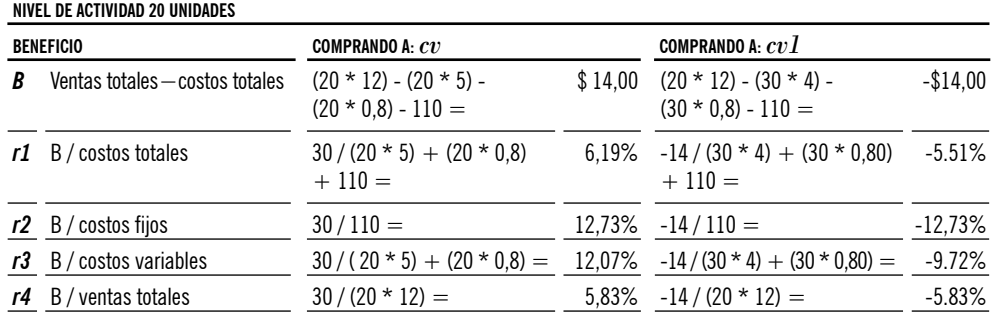

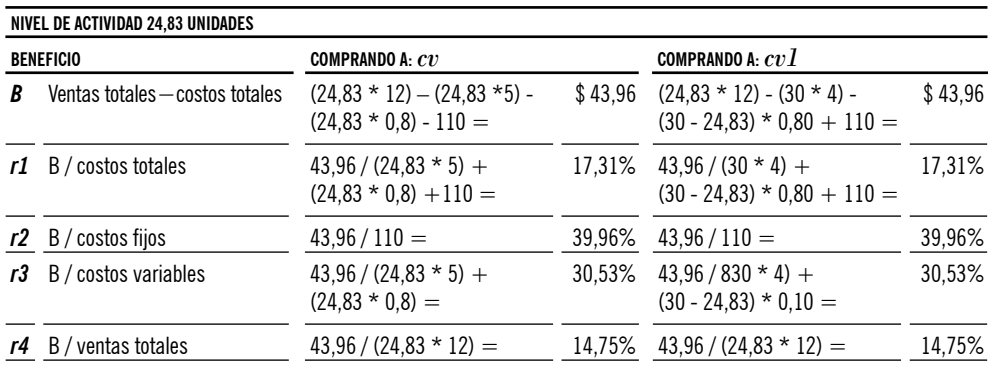

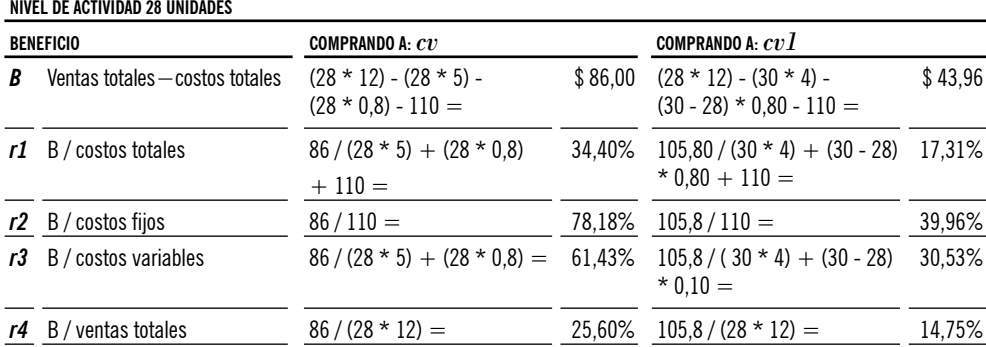

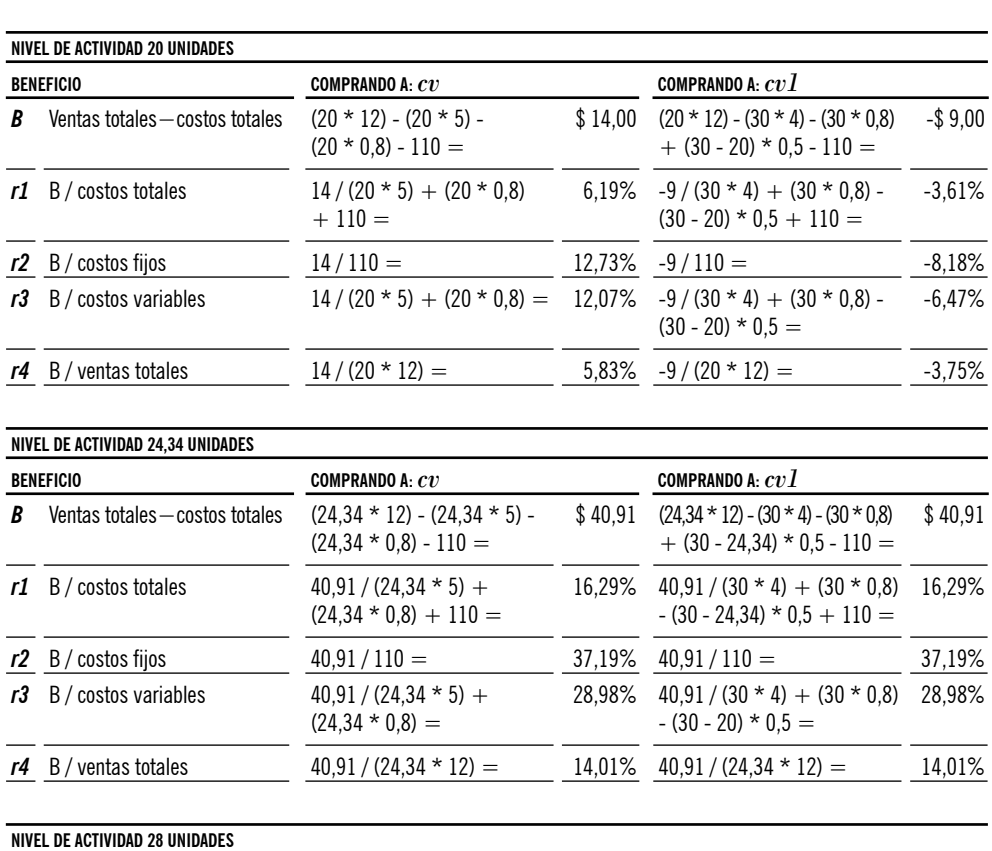

## **Anexo VII: combinado**

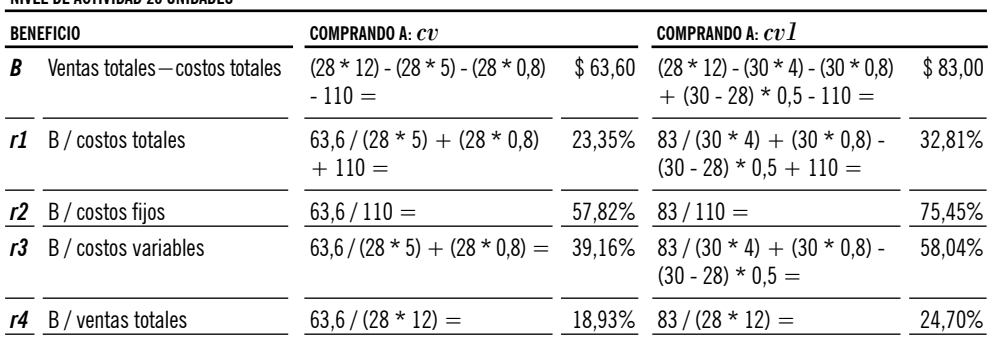